Санкт-Петербургское государственное бюджетное профессиональное

образовательное учреждение

«Академия управления городской средой, градостроительства и печати»

ПРИНЯТО

На заселании педагогического совета

 $\frac{18}{9}$  04 2024

**УТВЕРЖДАЮ** Директор СПотвінох «АУГСГиП» М. Кривоносов  $292%$ 

# РАБОЧАЯ ПРОГРАММА УЧЕБНОЙ ДИСЦИПЛИНЫ

# ОП.09 «ИНФОРМАЦИОННЫЕ ТЕХНОЛОГИИ В ПРОФЕССИОНАЛЬНОЙ ДЕЯТЕЛЬНОСТИ»

#### для специальности

35.02.12 Садово-парковое и ландшафтное строительство

Форма обучение -очная

Санкт-Петербург

2024г.

Рабочая программа учебной дисциплины ОП.09 Информационные технологии в профессиональной деятельности на основе федерального государственного образовательного стандарта по 35.02.12 Садово-парковое и ландшафтное строительство, утвержденного приказом Министерства просвещения Российской Федерации № 309 от 05.05.2022 г., зарегистр. Министерством юстиции (рег. № 68818 от 09.06.2022г.)

Рассмотрена на заседании методического совета 

Одобрена на заседании цикловой комиссии

Математики и информационных технологий

 $\frac{9}{\sqrt{3}}$ 

 $\frac{1}{\sqrt{2}}$ 

 $\frac{1}{2}$ 

Протокол № 10

 $\frac{1}{2}$ 

 $\mathcal{C}=\frac{1}{2}\mathcal{E}_{\mathcal{M}}\left(\mathcal{C}_{\mathcal{M}}\right)\mathcal{C}_{\mathcal{M}}\left(\mathcal{C}_{\mathcal{M}}\right)\mathcal{C}_{\mathcal{M}}$ 

 $\frac{16}{\pi}$  04 2024

« 20 » 03 mm 2024.

Председатель цикловой комиссии

И.А. Минько

Разработчик: Моисеева Т.В., Минько И.А., преподаватель СПБ ГБПОУ «АУГСГиП»

 $\overline{2}$ 

## *СОДЕРЖАНИЕ*

- **1. ОБЩАЯ ХАРАКТЕРИСТИКА РАБОЧЕЙ ПРОГРАММЫ УЧЕБНОЙ ДИСЦИПЛИНЫ**
- **2. СТРУКТУРА И СОДЕРЖАНИЕ УЧЕБНОЙ ДИСЦИПЛИНЫ**
- **3. УСЛОВИЯ РЕАЛИЗАЦИИ УЧЕБНОЙ ДИСЦИПЛИНЫ**
- **4. КОНТРОЛЬ И ОЦЕНКА РЕЗУЛЬТАТОВ ОСВОЕНИЯ УЧЕБНОЙ ДИСЦИПЛИНЫ**

#### **1. ОБЩАЯ ХАРАКТЕРИСТИКА РАБОЧЕЙ ПРОГРАММЫ УЧЕБНОЙ ДИСЦИПЛИНЫ ОП.09 ИНФОРМАЦИОННЫЕ ТЕХНОЛОГИИ В ПРОФЕССИОНАЛЬНОЙ ДЕЯТЕЛЬНОСТИ**

### **1.1. Место дисциплины в структуре основной образовательной программы:**

Учебная дисциплина «ОП.09 Информационные технологии в профессиональной деятельности» является обязательной частью общепрофессионального цикла основной образовательной программы в соответствии с ФГОС СПО по специальности 35.02.12 «Садово-парковое и ландшафтное строительство».

Особое значение дисциплина имеет при формировании и развитии ОК 01, ОК 02, ОК 03, ОК 04, ОК 05, ОК 09.

#### **1.2. Цель и планируемые результаты освоения дисциплины:**

В рамках программы учебной дисциплины обучающимися осваиваются умения и знания

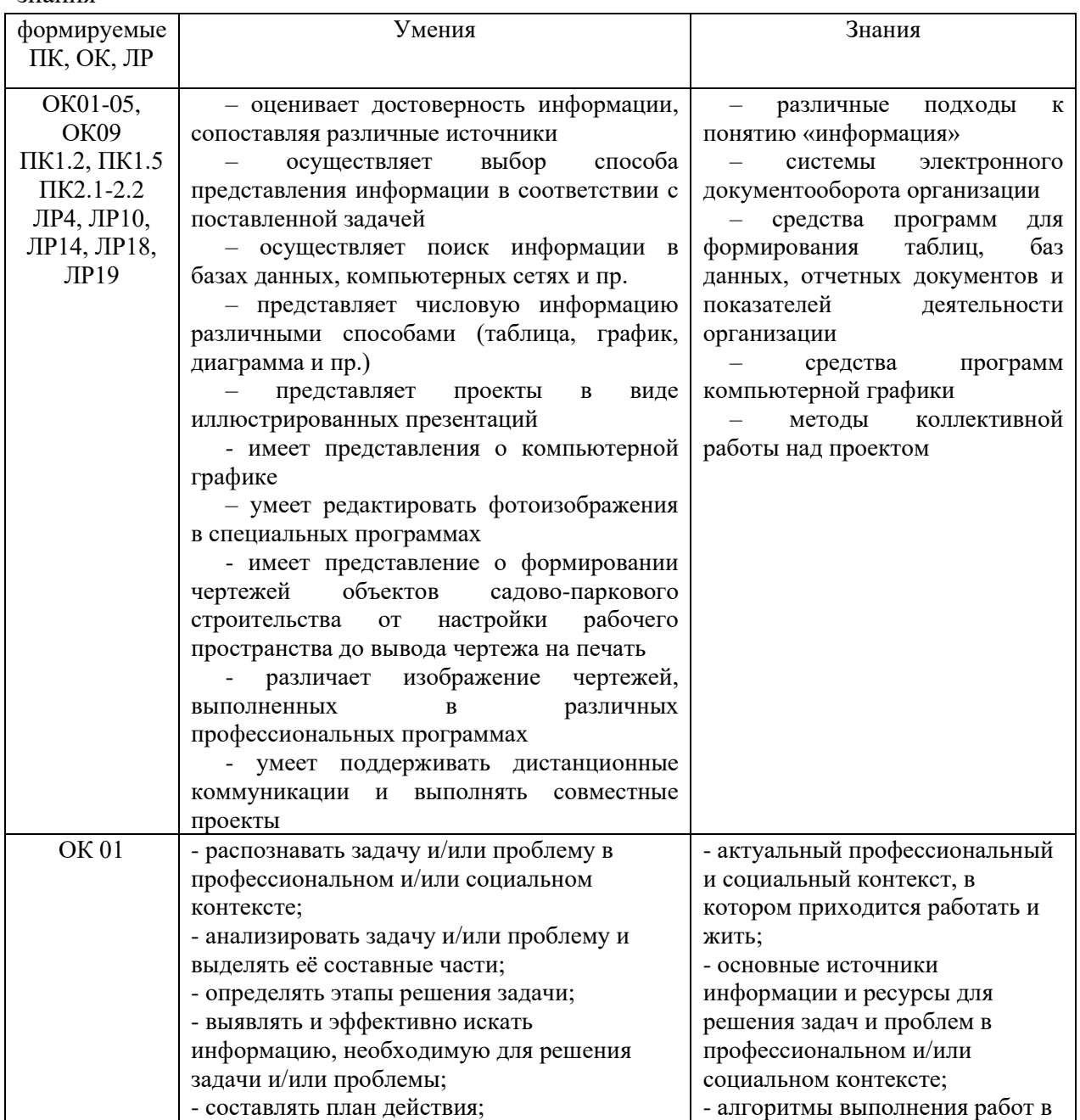

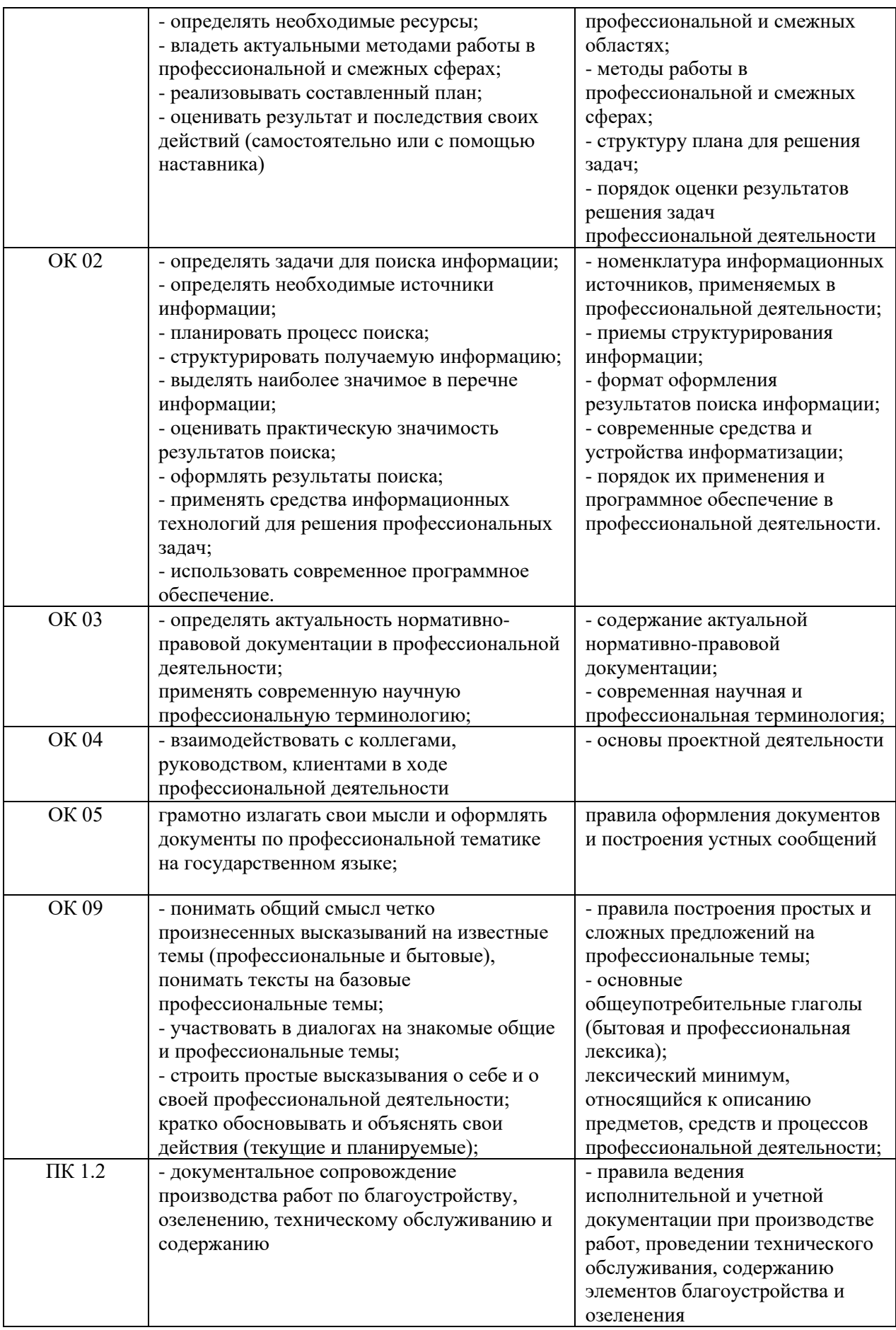

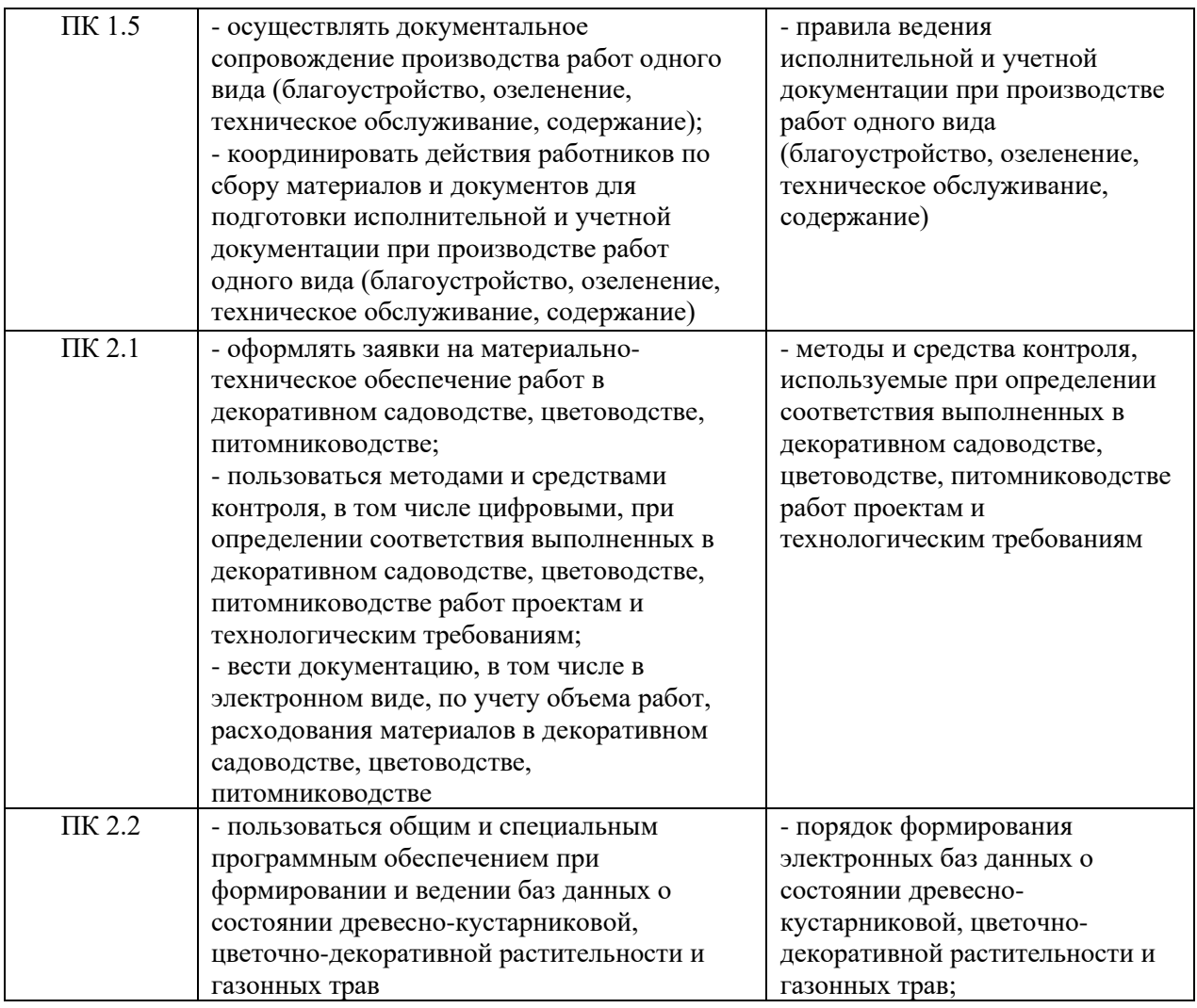

ОК 01. Выбирать способы решения задач профессиональной деятельности применительно к различным контекстам

ОК 02. Использовать современные средства поиска, анализа и интерпретации информации, и информационные технологии для выполнения задач профессиональной деятельности;

ОК 03. Планировать и реализовывать собственное профессиональное и личностное развитие, предпринимательскую деятельность в профессиональной сфере, Использовать знания по финансовой грамотности в различных жизненных ситуациях;

ОК 04. Эффективно взаимодействовать и работать в коллективе и команде;

ОК 05. Осуществлять устную и письменную коммуникацию на государственном языке Российской Федерации с учетом особенностей социального и культурного контекста

ОК 09. Пользоваться профессиональной документацией на государственном и иностранных языках

ПК 1.2. Осуществлять оперативное управление производством работ одного вида на территориях и объектах

ПК 1.5. Выполнять руководство работниками при производстве работ одного вида на территориях и объектах

ПК 2.1. Осуществлять организацию работы бригад в декоративном садоводстве, цветоводстве, питомниководстве

ПК 2.2. Контролировать процессы развития древесно-кустарниковой, цветочно-декоративной растительности и газонных трав в питомниках и цветочных хозяйствах

## **2. СТРУКТУРА И СОДЕРЖАНИЕ УЧЕБНОЙ ДИСЦИПЛИНЫ**

### **2.1. Объем учебной дисциплины и виды учебной работы**

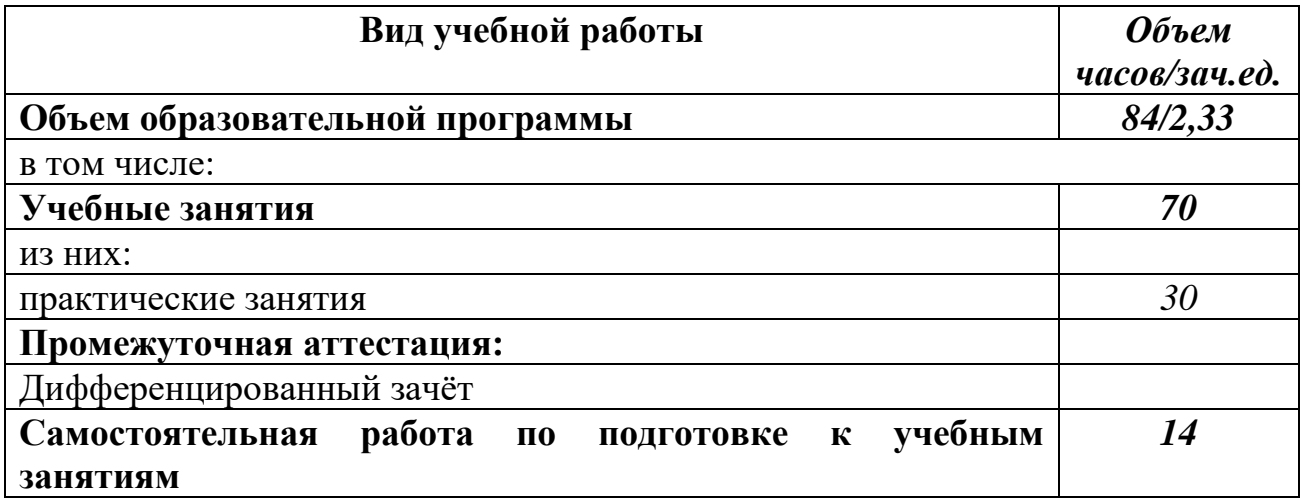

## **2.2. Тематический план и содержание учебной дисциплины**

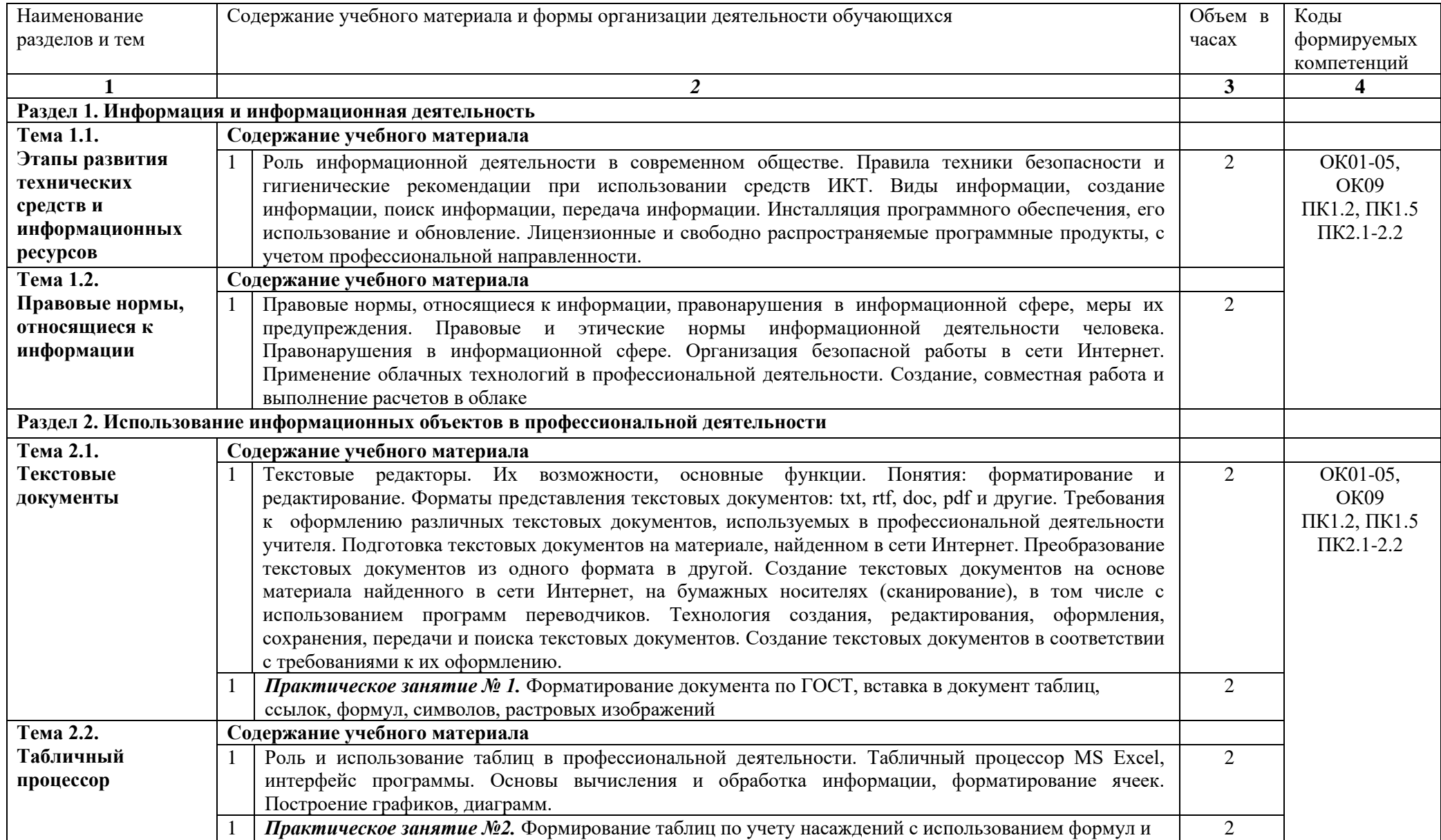

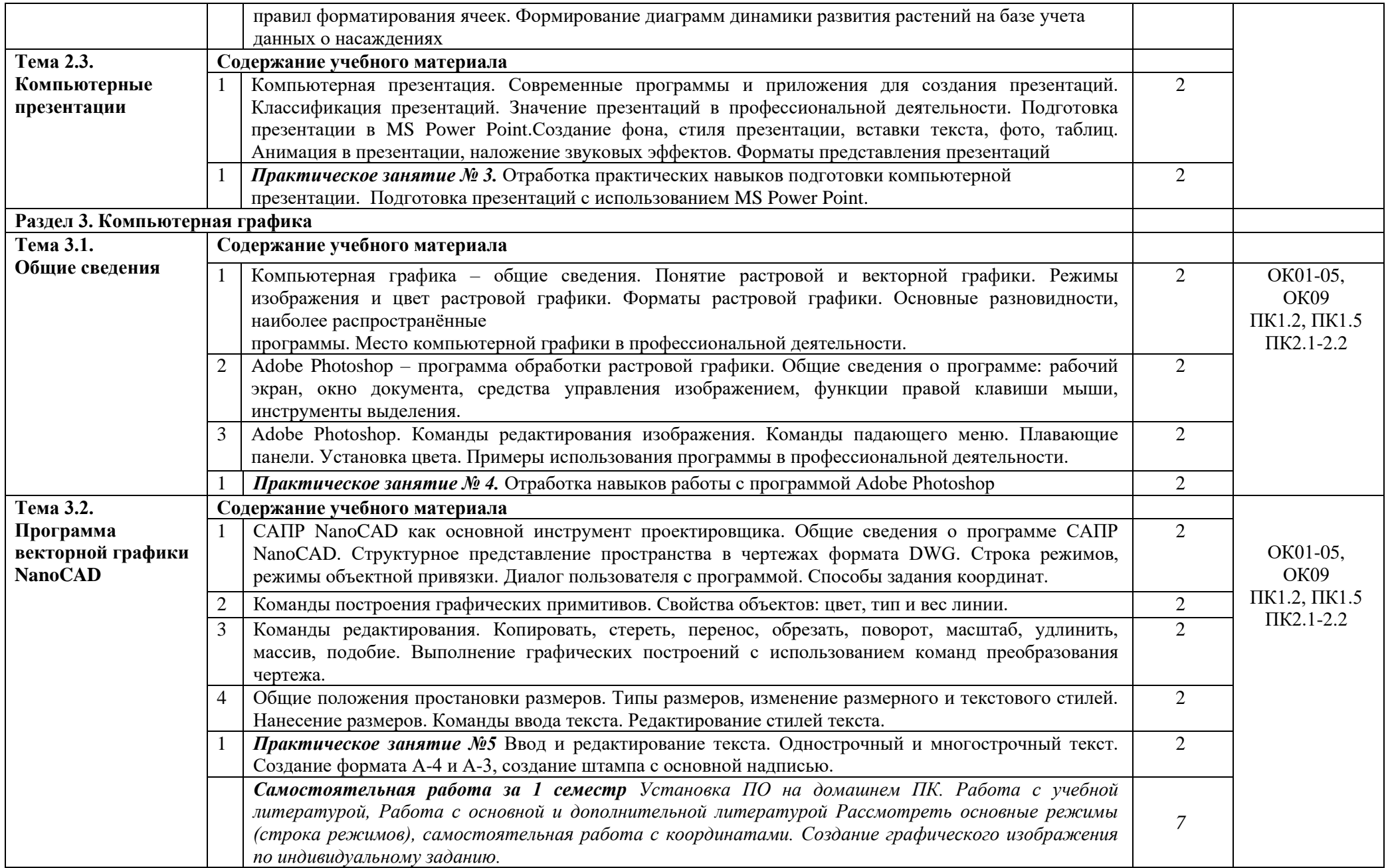

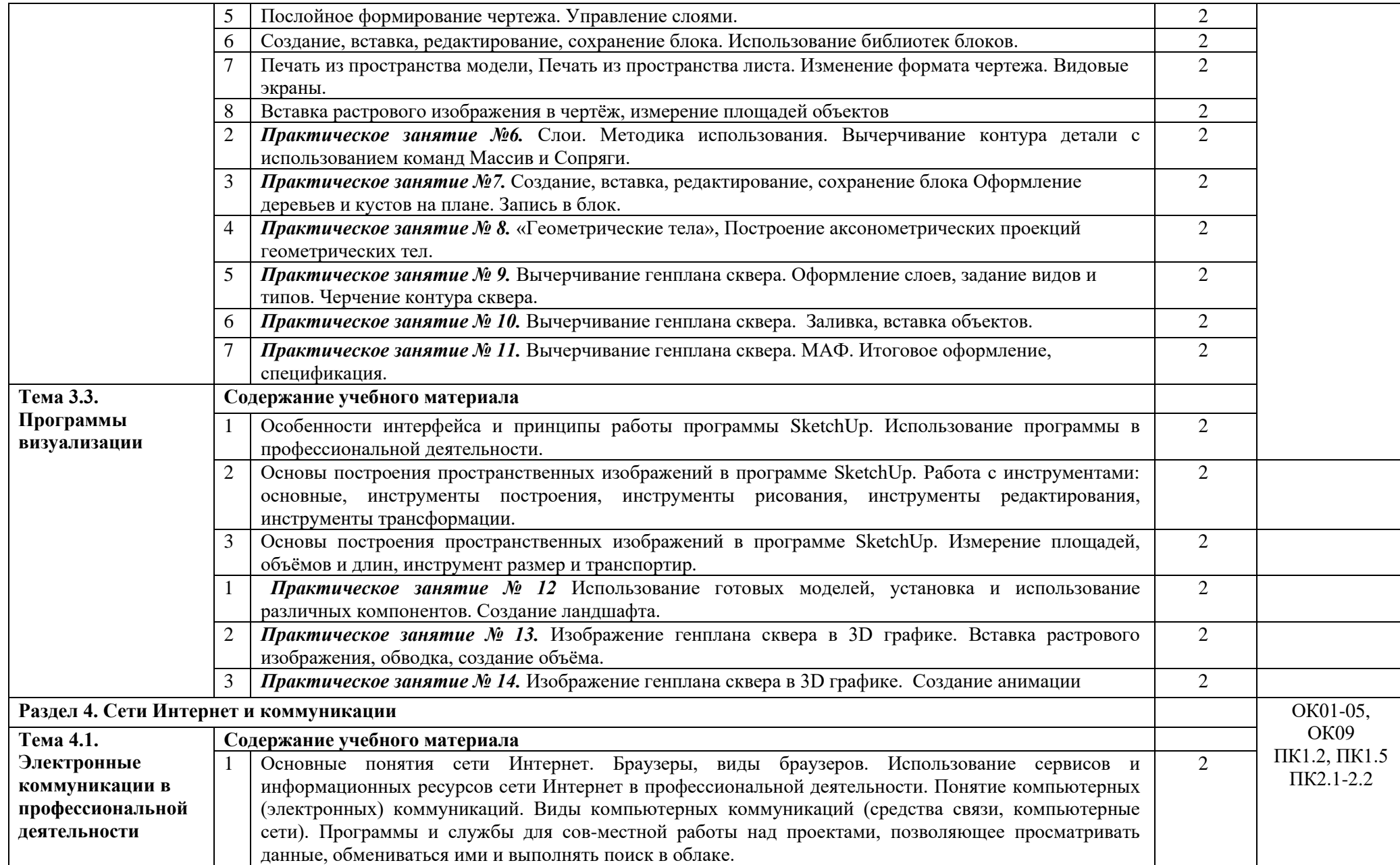

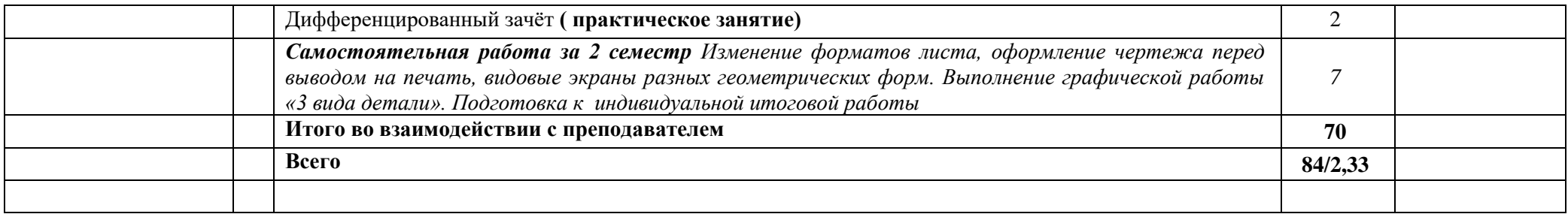

*Рабочей программой предусмотрено выполнение отдельных видов работ, связанных с будущей профессиональной деятельностью, в форме практической подготовки в объёме 30 часов*

#### **3. УСЛОВИЯ РЕАЛИЗАЦИИ УЧЕБНОЙ ДИСЦИПЛИНЫ**

### **3.1. Для реализации программы учебной дисциплины должны быть предусмотрены следующие специальные помещения:**

Кабинет «информационных технологий» оснащен оборудованием:

- автоматизированные рабочие места обучающихся,

- автоматизированное рабочее место преподавателя,

- комплект учебно-методической документации,

- комплект справочной и нормативной документации,

- информационные стенды,

- наглядные пособия по основным разделам курса,

- методические пособия для проведения практических занятий,

- шкаф для хранения методических, учебных, нормативных материалов,

- ноутбук или ПК с установленным ПО и доступом к сети Internet (для преподавателя),

- мультимедийный проектор,

- мультимедийный экран,

- принтер,

- средства телекоммуникации,

- колонки,

- интерактивная доска,

- ПК по количеству мест обучающихся с установленным ПО,

- мультимедийные обучающие программы и электронные учебные издания по основным разделам курса.

#### **3.2. Информационное обеспечение реализации программы**

Для реализации программы библиотечный фонд образовательной организации имеет печатные и/или электронные образовательные и информационные ресурсы для использования в образовательном процессе.

#### **Основная литература**

**Гаврилов М. В.** Информатика и информационные технологии : учебник для СПО / М. В. Гаврилов, В. А. Климов. — 5-е изд., перераб. и доп. — Москва : Издательство Юрайт, 2024. — 355 с. — (Профессиональное образование). — URL: https: // urait.ru. — Режим доступа: по подписке.

**Гаврилов М. В.** Информатика и информационные технологии : учебник для СПО / М. В. Гаврилов, В. А. Климов. — 5-е изд., перераб. и доп. — Москва : Издательство Юрайт, 2024. — 355 с. — (Профессиональное образование). — 30 экз.

**Жук Ю. А.** Информационные технологии: мультимедиа : учебное пособие для СПО / Ю. А. Жук. — Санкт-Петербург : Лань, 2021. — 208 с. – (Среднее профессиональное образование). — URL: https://e.lanbook. — Режим доступа: по подписке.

**Зубова Е. Д.** Информационные технологии в профессиональной деятельности : учебное пособие для спо / Е. Д. Зубова. — 3-е изд., стер. — Санкт-Петербург : Лань, 2024. — 212 с. — URL: https://e.lanbook. — Режим доступа: по подписке.

#### **Дополнительная литература**

**Организационное и правовое обеспечение информационной безопасности** : учебник и практикум для СПО / Т. А. Полякова, А. А. Стрельцов, С. Г. Чубукова, В. А. Ниесов ; ответственные редакторы Т. А. Полякова, А. А. Стрельцов. — Москва : Издательство Юрайт, 2024. — 325 с. — (Профессиональное образование). — URL: https: // urait.ru. — Режим доступа: по подписке.

**Информационные технологии** : учебник для среднего профессионального образования / В. В. Трофимов, О. П. Ильина, В. И. Кияев, Е. В. Трофимова ; ответственный редактор В. В. Трофимов. — Москва : Издательство Юрайт, 2024. — 546 с. — (Профессиональное образование). — URL: https: // urait.ru. — Режим доступа: по подписке.

**Прохорский Г. В.** Информационные технологии в архитектуре и строительстве : учебное пособие / Г.В. Прохорский. — Москва : КноРус, 2023. — 247 с. – (Среднее профессиональное образование). — URL: https://www.book.ru. — Режим доступа: по подписке.

**Прохорский Г. В.** Информационные технологии в архитектуре и строительстве : учебное пособие / Г.В. Прохорский. — Москва : КноРус, 2019. — 261 с. – (Среднее профессиональное образование). – 100 экз.

**Калмыкова С. В.** Работа с таблицами на примере Microsoft Excel / С. В. Калмыкова, Е. Ю. Ярошевская, И. А. Иванова. — 3-е изд., стер. — Санкт-Петербург : Лань, 2023. — 136 с. — URL: https://e.lanbook. — Режим доступа: по подписке.

**Прохорский Г. В.** Информационные технологии в архитектуре и строительстве. Практикум : учебное пособие / Г. В. Прохорский. — Москва : КноРус, 2023. — 304 с. — URL: https://www.book.ru. — Режим доступа: по подписке.

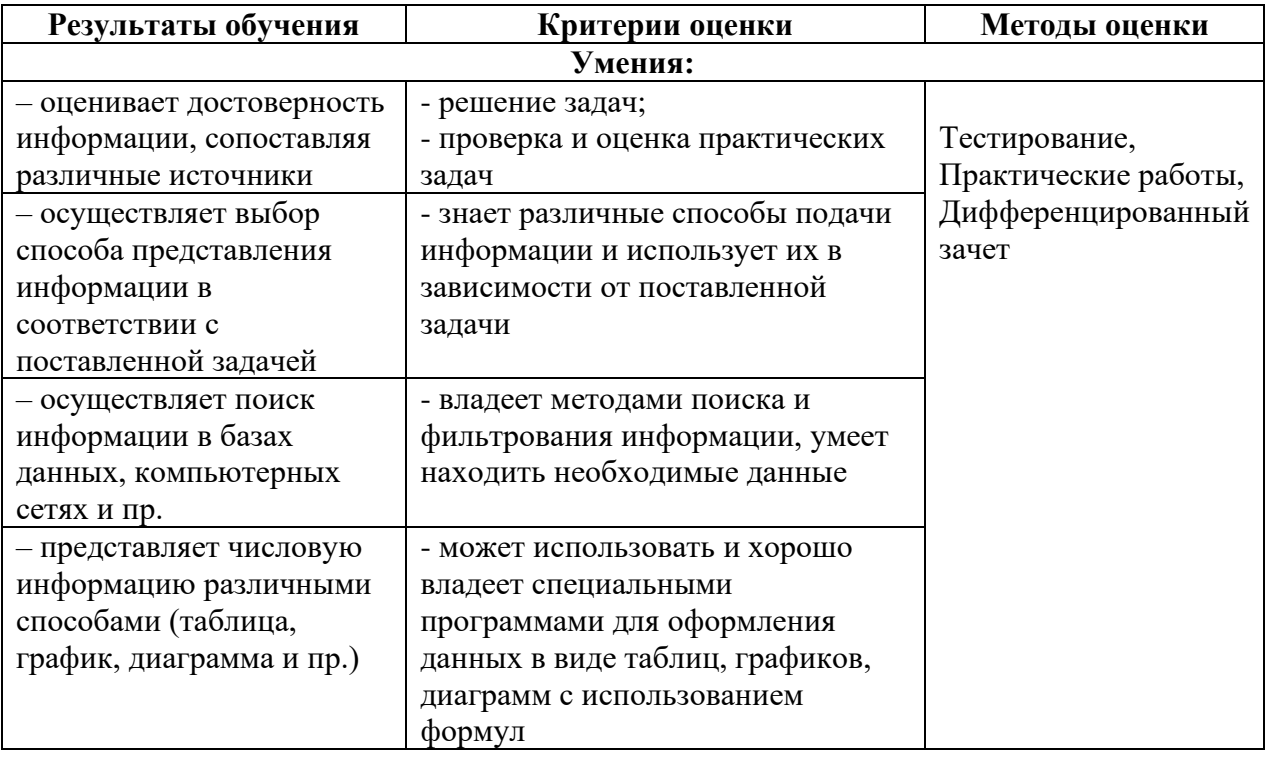

## **4. КОНТРОЛЬ И ОЦЕНКА РЕЗУЛЬТАТОВ ОСВОЕНИЯ УЧЕБНОЙ ДИСЦИПЛИНЫ**

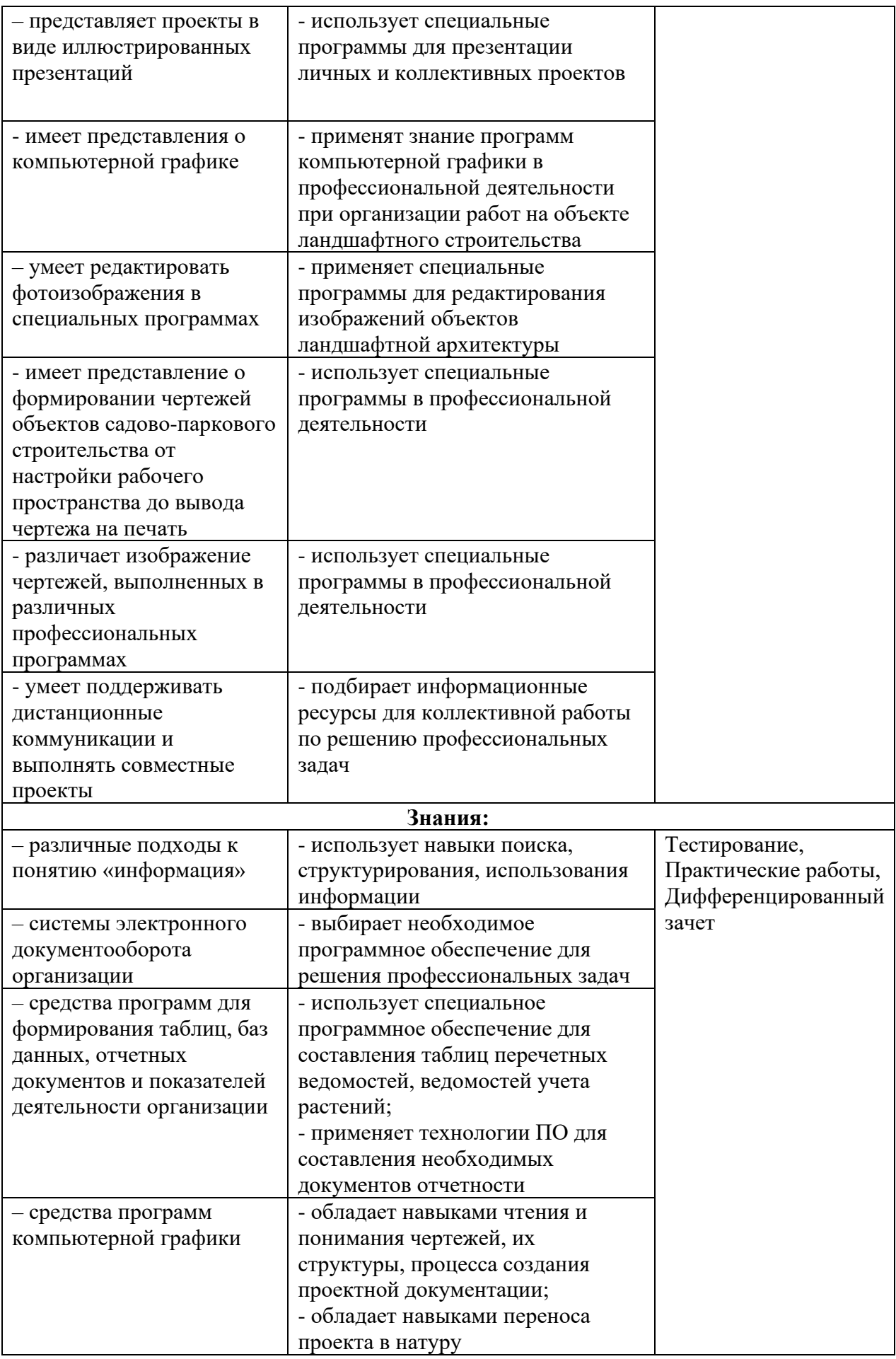

## Планируемые личностные результаты в ходе реализации программы дисциплины ОП.09 Информационные технологии в профессиональной деятельности

## для специальности **35.02.12 САДОВО-ПАРКОВОЕ И ЛАНДШАФТНОЕ СТРОИТЕЛЬСТВО**

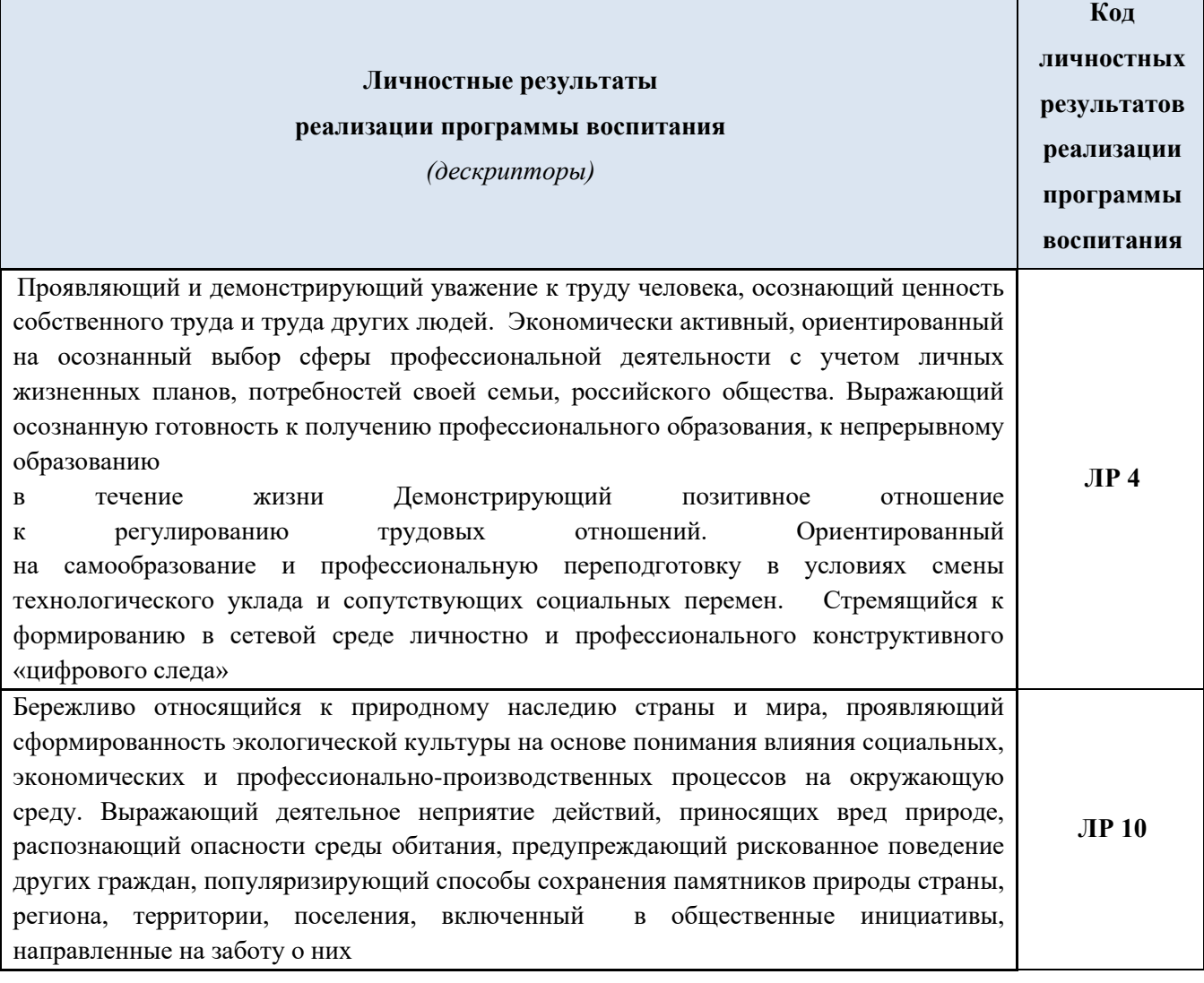

#### **Личностные результаты**

#### **реализации программы воспитания, определенные отраслевыми требованиями**

#### **к деловым качествам личности**

Проявляющий сознательное отношение к непрерывному образованию как условию **ЛР 14**

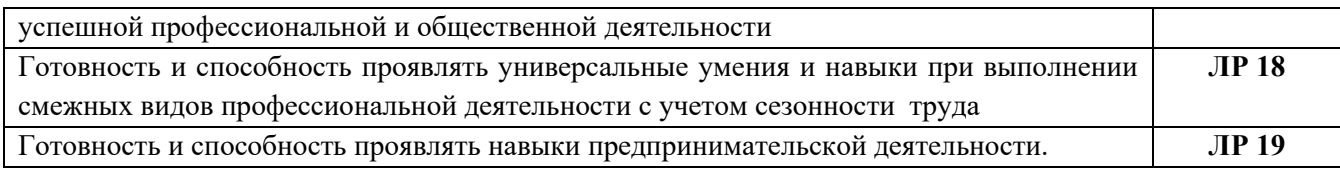